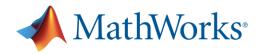

# Campus-Wide License Implementation Plan

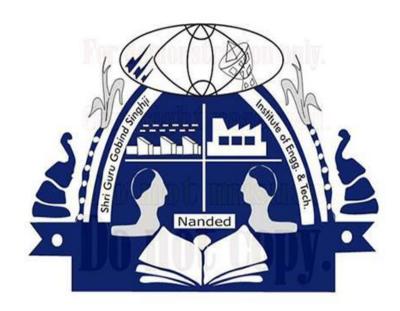

Prepared for Shri Guru Gobind Singhji Institute of Engineering & Technology

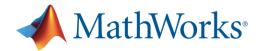

## Introduction

Thank you for choosing to provide campus-wide access to MATLAB, Simulink, at Shri Guru Gobind Singhji Institute of Engineering & Technology.

This implementation plan is designed to help organize activities that will assist you with the communication, installation, rollout, and usage of your CAMPUS-WIDE license. There are 6 sections:

- 1. Software License Installation
  - Preparing to transition to the CAMPUS-WIDE License
  - Notifying MATLAB license administrators and users of transition
- 2. Software License Awareness
  - Resources and activities provided by MathWorks
    - Self-Serve MATLAB Portal hosted by MathWorks
    - Shibboleth Implementation (identity management)
  - Resources and activities provided by Shri Guru Gobind Singhji Institute of Engineering & Technology
- 3. Software License Usage
  - Resources to help users become proficient in using MATLAB
- 4. Your MathWorks Account Team
- 5. <u>Key Contacts at Shri Guru Gobind Singhji Institute of Engineering & Technology</u>
- 6. Appendix of Templates

We will work together to tailor this plan to best support your campus and IT infrastructure.

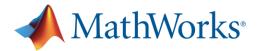

## **Software License Installation**

Transitioning to the CAMPUS-WIDE license requires advance preparation by the license administrator as well as all current MATLAB users. Our goal is to work closely with you to ensure a seamless transition which results in continuous access to the tools used by your user community.

### **Software License Awareness**

To ensure you are getting the most value from your investment in the CAMPUS-WIDE license, it will be important to ensure that all faculty, researchers, staff and students are aware of which products they can install and the steps they need to take to activate their license. For optimal efficiency, MATLAB and Simulink users should be encouraged to activate the CAMPUS-WIDE license, rather than use an older release that they may have installed previously.

MathWorks provides the resources outlined below to support license awareness. In addition, there may be MATLAB champions on campus who can encourage the use of the license. This includes department heads, professors, and power users who are in contact with colleagues and students who will benefit from using these tools.

## I. Resources and activities provided by MathWorks

MathWorks has assigned **Subhajit Goswami** as your Customer Success Specialist. Subhajit will provide guidance and resources to help you get ready for launch of your new CAMPUS-WIDE license as well as support ongoing awareness activities. In addition, a custom MATLAB Portal provides self-serve access to software, training, and help resources.

Your unique portal provides these benefits:

- Reduces administration of your MATLAB web page just include the portal link on your software page.
- Instant and easy access for end users. A valid university email address is required which keeps access secure.
- MathWorks maintains end user resources such as training and support.

Identity Management – Integration with Shibboleth

- MathWorks leverages the attribute assertion using Shibboleth as part of the InCommon or EduGain Federation.
- Shibboleth is open source software that allows a Service Provider (MathWorks) to leverage an Identity Provider's (University) identity management systems to verify each user's status.
- Ensures only valid university users can use CAMPUS-WIDE license

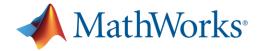

## II. Recommended activities

There are many ways to inform your campus of tools available through your CAMPUS-WIDE license. What mechanisms do you have in place to notify your campus community of software availability? Who is responsible for communication with faculty and students? Some ideas that we've seen lead to successful rollout are listed below.

| on how to get access to launch of the MATLAB and Simulink via the license. | nail to announce See "Notify New Users template"       |
|----------------------------------------------------------------------------|--------------------------------------------------------|
| MATLAB and Simulink via the license.                                       | e CAMPUS-WIDE   template"                              |
|                                                                            |                                                        |
|                                                                            |                                                        |
| new license                                                                |                                                        |
| It should be                                                               | sent 1x per                                            |
| semester to                                                                | ensure that new                                        |
| users are in                                                               | formed.                                                |
| , , , , , , , , , , , , , , , , , , ,                                      | nail following launch   See "Professor Email template" |
| •                                                                          | PUS-WIDE license.                                      |
| they provide instructions to                                               |                                                        |
|                                                                            | ent 1x per semester                                    |
|                                                                            | at new users are                                       |
| informed.                                                                  |                                                        |
|                                                                            | ring posters all over Poster template                  |
| · · · · · · · · · · · · · · · · · · ·                                      | owing launch of the                                    |
| available via the CAMPUS-WIDE CAMPUS-W                                     | IDE license.                                           |
| license.                                                                   |                                                        |
|                                                                            | ptions for Digital                                     |
| Signage.                                                                   |                                                        |
| Defrech no                                                                 | tors to saincide with                                  |
| ·                                                                          | ters to coincide with ts added to the                  |
| 1                                                                          | IDE license and                                        |
|                                                                            | ions available.                                        |
|                                                                            | coordinate with Use this checklist to get started.     |
|                                                                            | nts on the campus                                      |
| to everyone on campus. calendar.                                           | into on the cumpus                                     |
| , , , , , , , , , , , , , , , , , , , ,                                    | r your press See sample " <u>Social Media</u>          |
| · ·                                                                        | ice or social media Posts"                             |
| and/or twitter account. manager.                                           |                                                        |
|                                                                            | r your press CAMPUS-WIDE Article template              |
|                                                                            | ice or newsletter                                      |
| editor.                                                                    |                                                        |

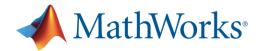

## **Software License Usage**

Once users are aware of the availability of MATLAB and Simulink on your campus, they may need help learning how they can apply these tools to their work. MathWorks has several resources to help users improve their skills as well as learn about the capabilities of the tools and ways to integrate them into their work. We'll discuss which will work best for your campus community.

## I. Online Training Courses

Faculty and students can learn MATLAB interactively with courses through <u>self-paced online courses</u>. The courses include demonstrations, quizzes, and hands-on MATLAB practice sessions that allow users to apply the skills immediately. Course content is provided in short well-defined modules, enabling users to jump to the topics of most interest. MATLAB Onramp is complimentary for licensed users. Contact your account manager if you would like a quote for campus-wide access to the <u>MATLAB Academic</u> Online Training Suite.

#### II. Learn with MATLAB & Simulink Tutorials

<u>Free Interactive MATLAB and Simulink Based Tutorials</u> are available to help undergraduate students and other new users get started.

- MATLAB Onramp (120 minutes Login required)
- Deep Learning Onramp (120 minutes)
- Simulink (135 minutes)
- Signal Processing (150 minutes)
- Control Systems (150 minutes)
- <u>Computational Mathematics</u> (160 minutes)
- Parallel Computing (9 short videos)

#### III. MATLAB Online – new access option for CAMPUS-WIDE accounts

MATLAB Online gives faculty and students instant access to MATLAB from their web browser – no download or installation required. MATLAB Online can be used on personal computers, lab computers, or Chromebooks. Login at <a href="matlab.mathworks.com">matlab.mathworks.com</a>.

## IV. Instructor-led Training

A schedule of MathWorks instructor-led courses can be found on our website at <a href="https://www.mathworks.com/training-schedule">www.mathworks.com/training-schedule</a>. Contact me if you are interested in exploring customized onsite training.

#### V. MATLAB Certification Program

<u>MATLAB certification</u> validates proficiency with MATLAB and can help accelerate professional growth of professors and researchers, as well as help students get the attention of potential employers. We can discuss this program in greater detail following the rollout of the CAMPUS-WIDE license.

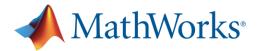

## **MathWorks Account Team**

The following people make up the account team supporting Shri Guru Gobind Singhji Institute of Engineering & Technology. We are available to answer your questions about products, licensing, training, and product integration on your campus.

| Name             | Role                  | Phone            | Email                  |
|------------------|-----------------------|------------------|------------------------|
| Alok Bhat        | Account Manager       | +91-80-6632-6068 | abhat@mathworks.com    |
| Subhajit Goswami | Customer Success      | +91-80-6632-2934 | Sgoswami@mathworks.com |
|                  | Specialist            |                  |                        |
|                  | Technical Support     | +91-80-663-26000 | support@mathworks.com  |
|                  | Install and Licensing | +91-80-663-26000 | info@mathworks.com     |
|                  | Support               |                  |                        |
|                  | Training Support      | +91-80-663-26000 | training@mathworks.in  |

# Shri Guru Gobind Singhji Institute of Engineering & Technology Team

The following people are on the distribution list for information related to your CAMPUS-WIDE license.

| Name                | Role                  | Department | Email              |
|---------------------|-----------------------|------------|--------------------|
| Dr. Manesh B Kokare | License Administrator |            | mbkokare@yahoo.com |

# **Congratulations!**

Again, thank you for choosing to provide campus-wide access to MATLAB and Simulink. I look forward to working through this implementation plan with you. Please do not hesitate to contact me if you have questions.

Sincerely,

Subhajit Goswami